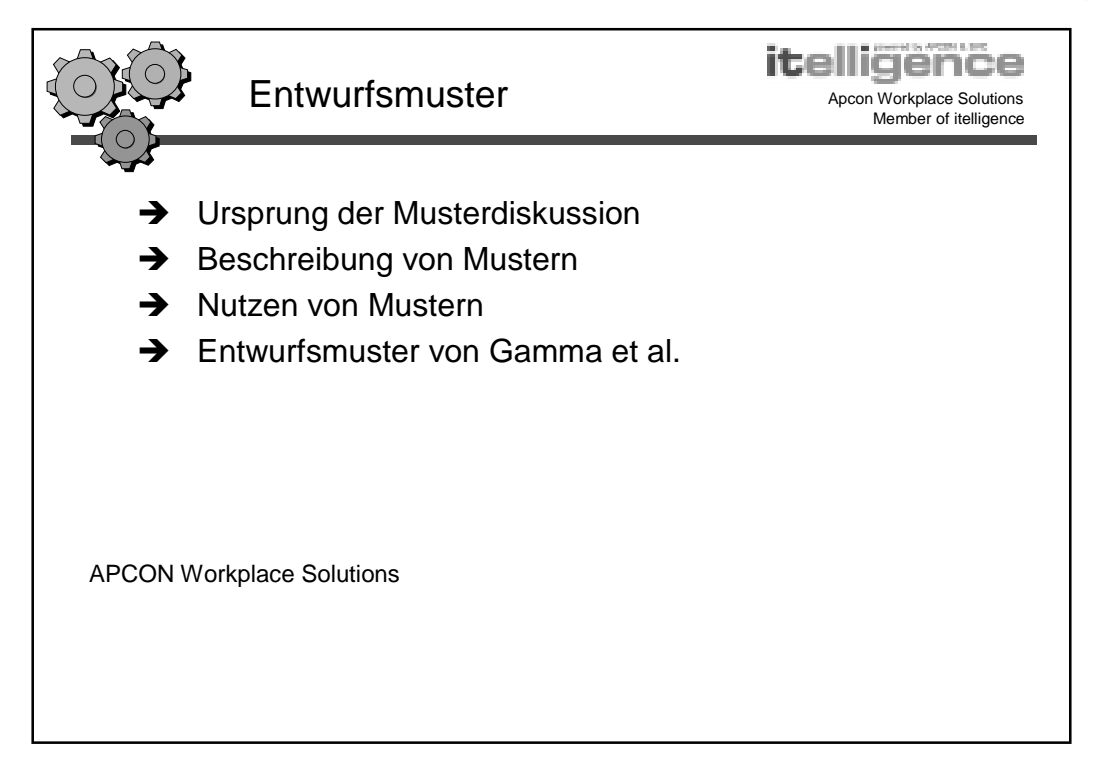

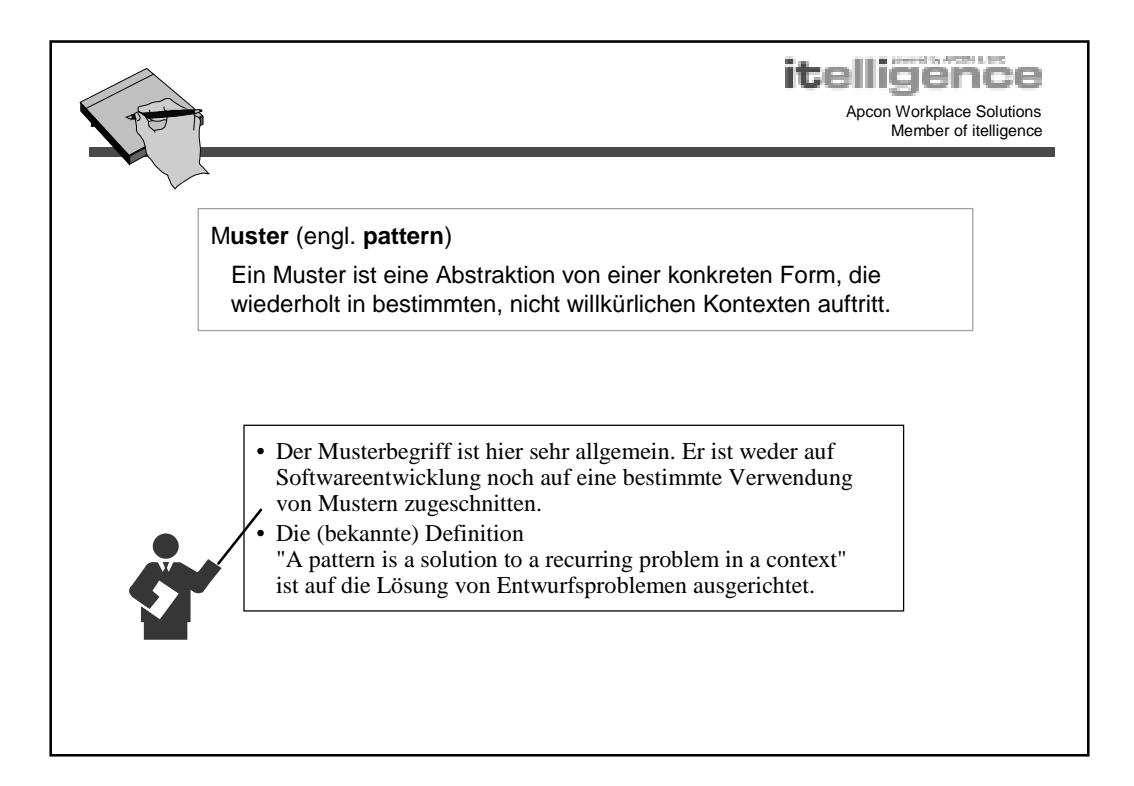

# Einführung in **itelligene**

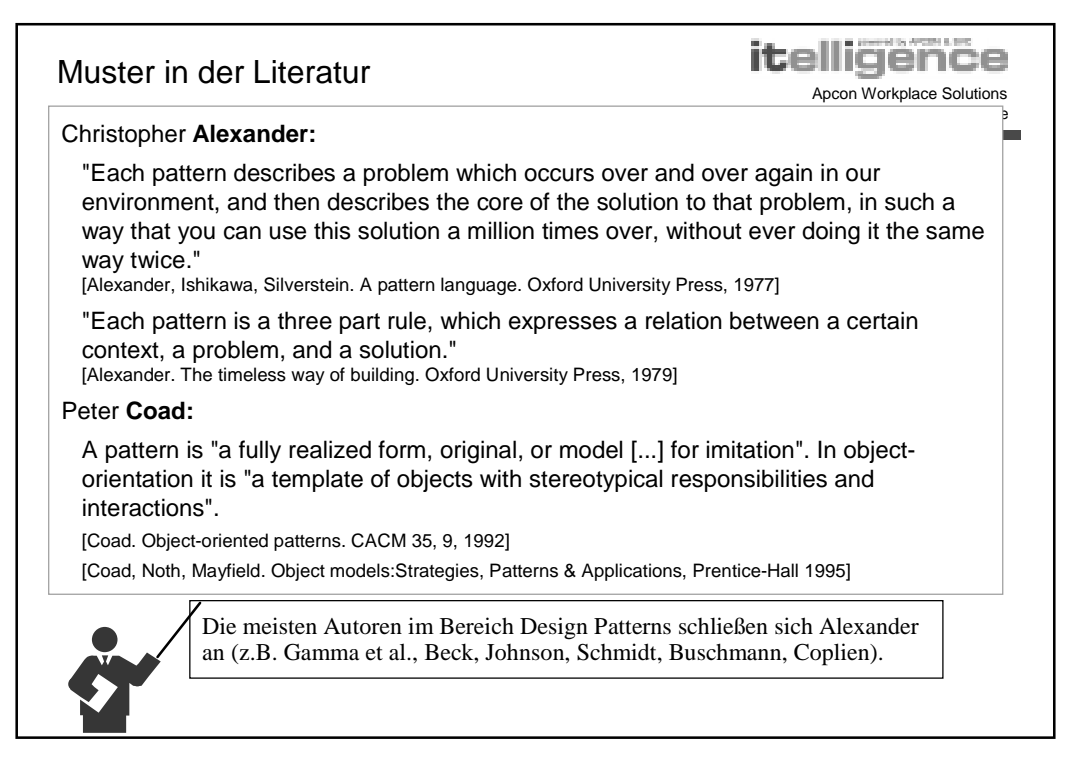

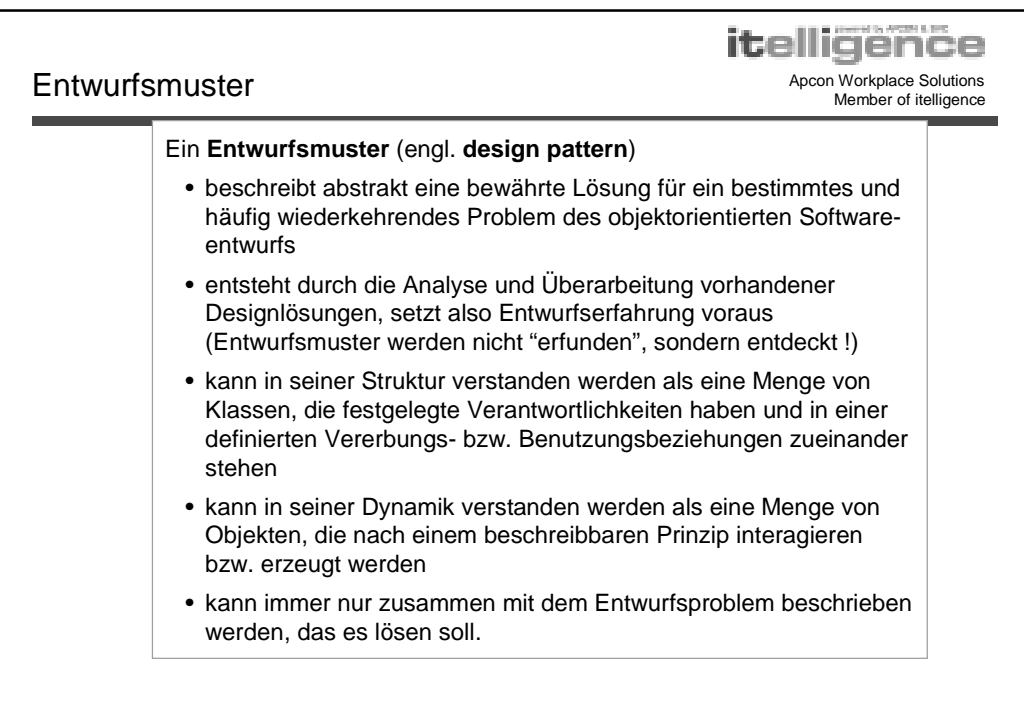

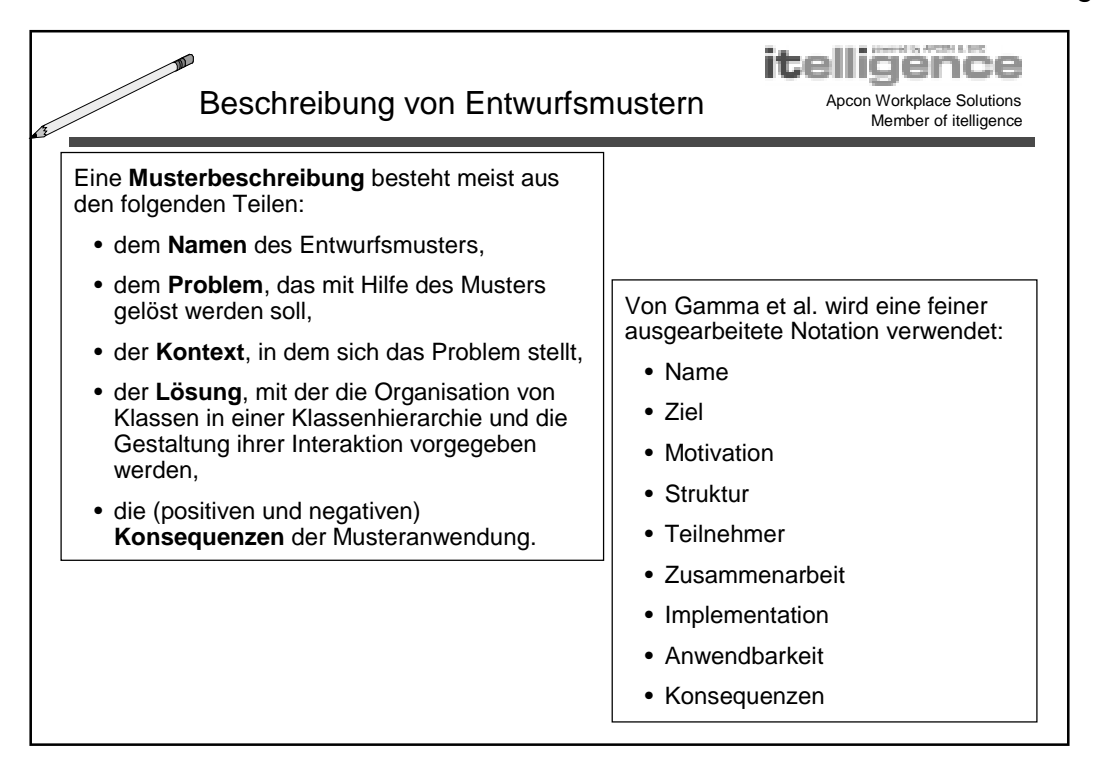

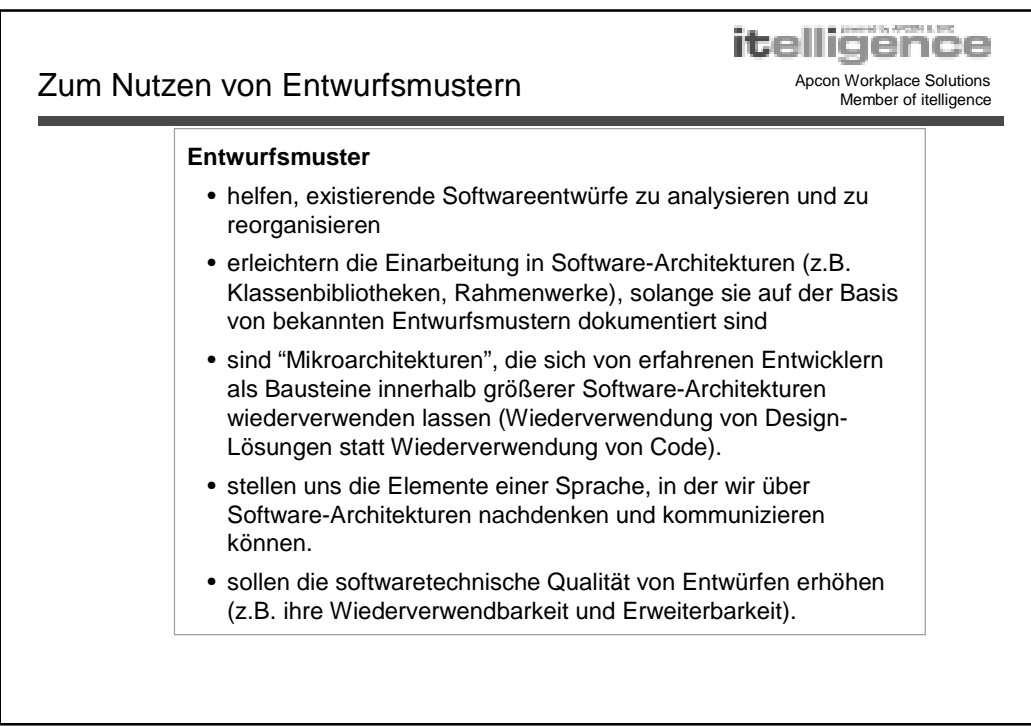

## **Einführung in**

**Entwurfsmuster** Apcon Workplace Solutions Member of itelligence

powered by APCON & SVC

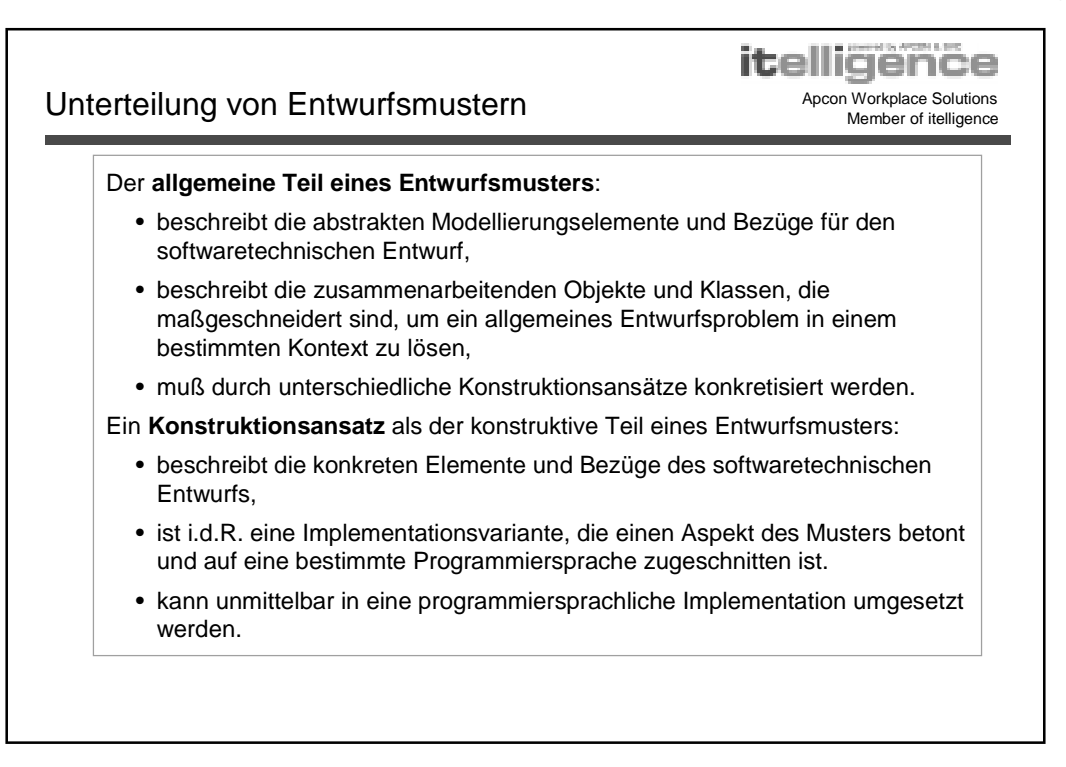

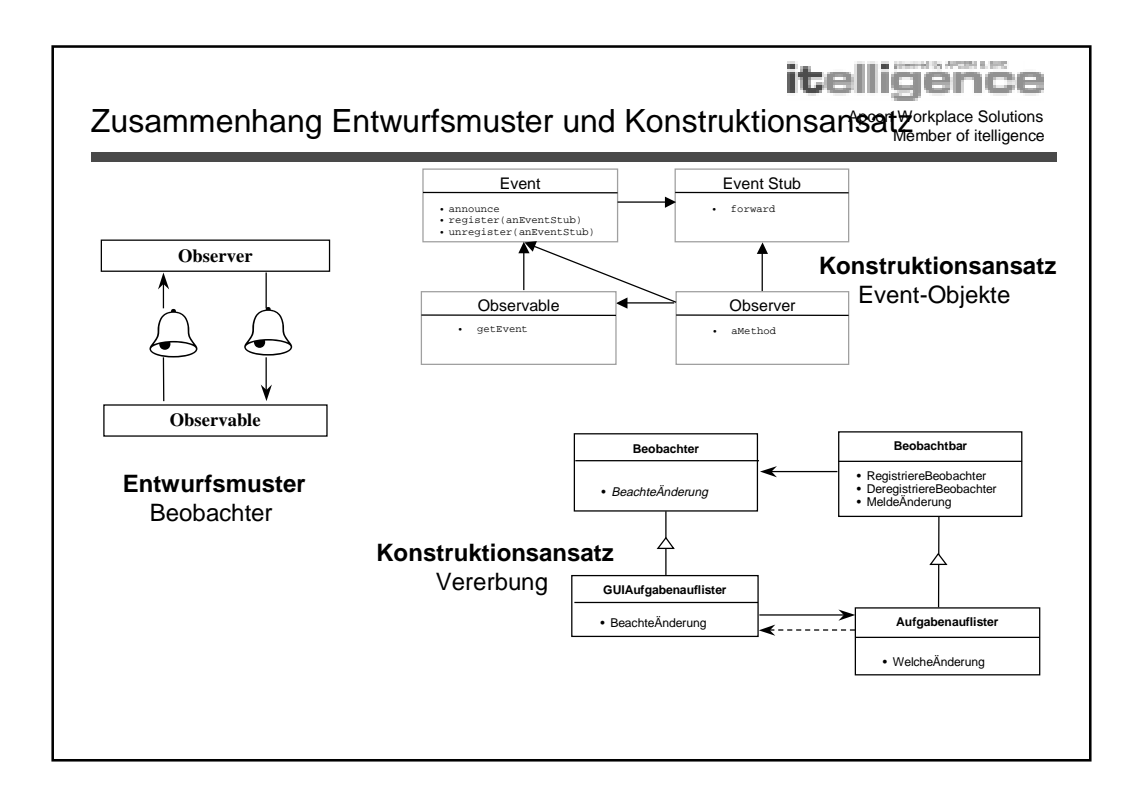

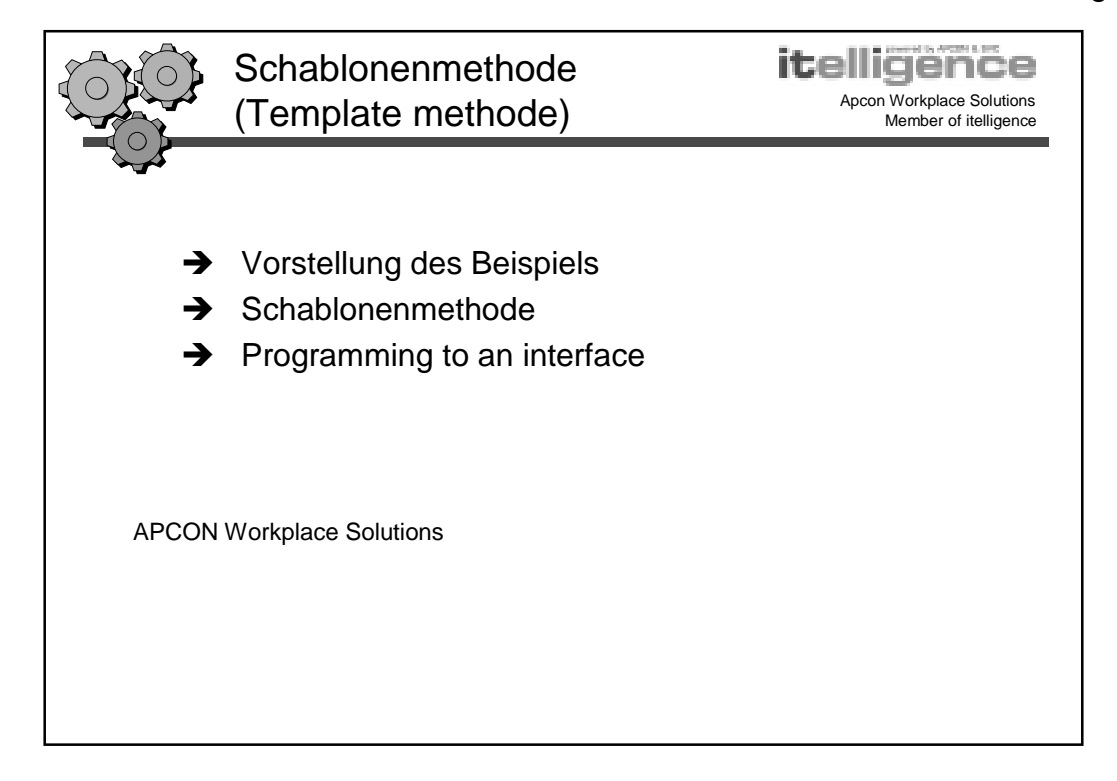

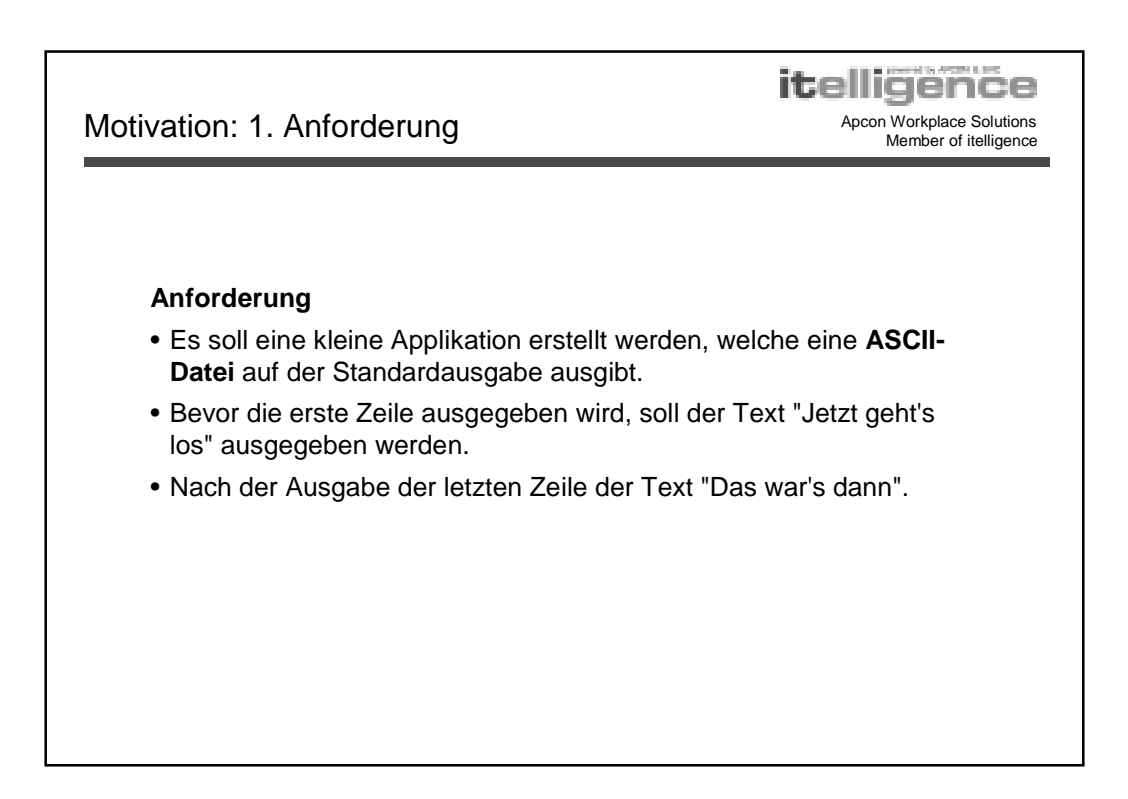

**Entwurfsmuster** Apcon Workplace Solutions Member of itelligence

Apcon Workplace Solutions **Lösung: 1. Anforderung** Mexandre Colutions Apcon Workplace Solutions **Member of itelligence** 

```
itelligence
```
**class** Application { **public static** void main (String [] args) { **try** { FileInputStream stream = **new** FileInputStream ("Application.java"); **int** ch = stream.read (); System.out.println ("Jetzt geht't los");  $while$ (ch  $!= -1)$  { System.out.print ((char) ch); ch = stream.read (); } System.out.println ("Das war's dann"); stream.close (); } **catch** (Exception e) { System.out.println (e); } }

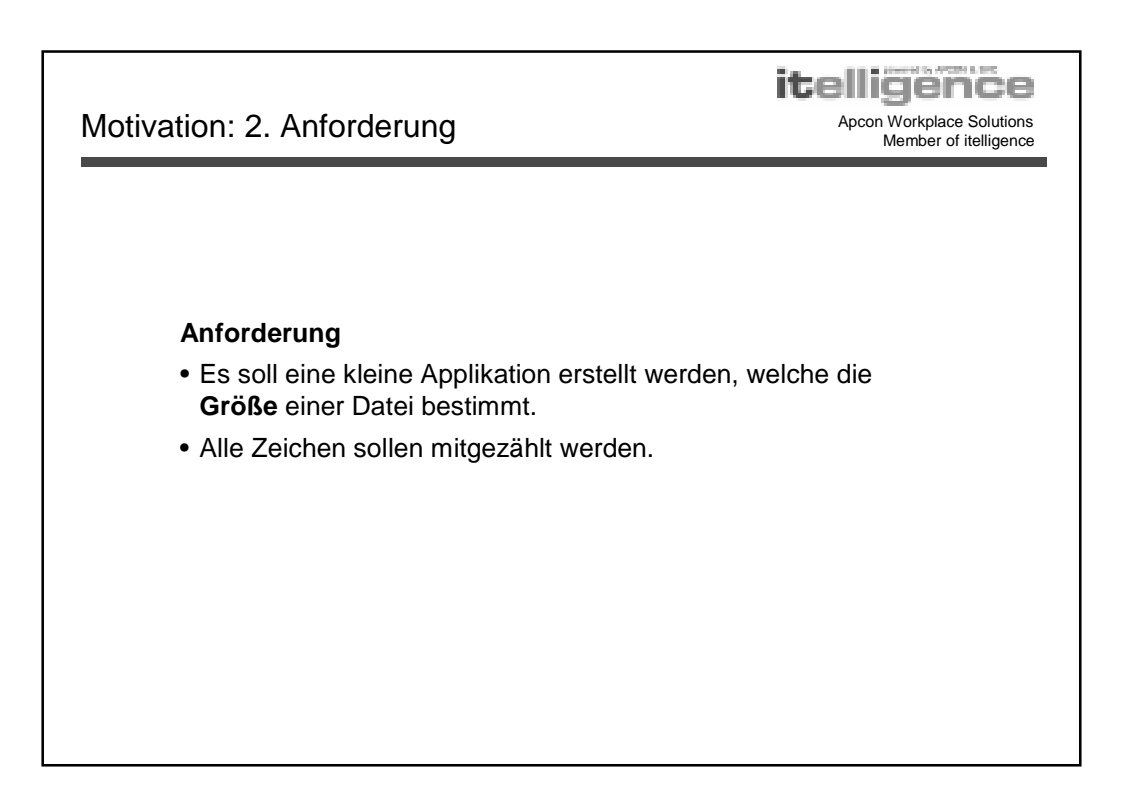

**Entwurfsmuster** Apcon Workplace Solutions Member of itelligence

**itelligence** 

Apcon Workplace Solutions **Lösung: 2. Anforderung** Member of itelligence

```
class Application {
 public static void main (String [] args) {
    try {
      FileInputStream stream = new FileInputStream ("Application.java");
      int ch = stream.read ();
      int count = 0;
      while(ch != -1) {
        count ++;
        ch = stream.read ();
      }
      System.out.println (count);
      stream.close ();
    }
    catch (Exception e) { System.out.println (e); }
  }
}
```
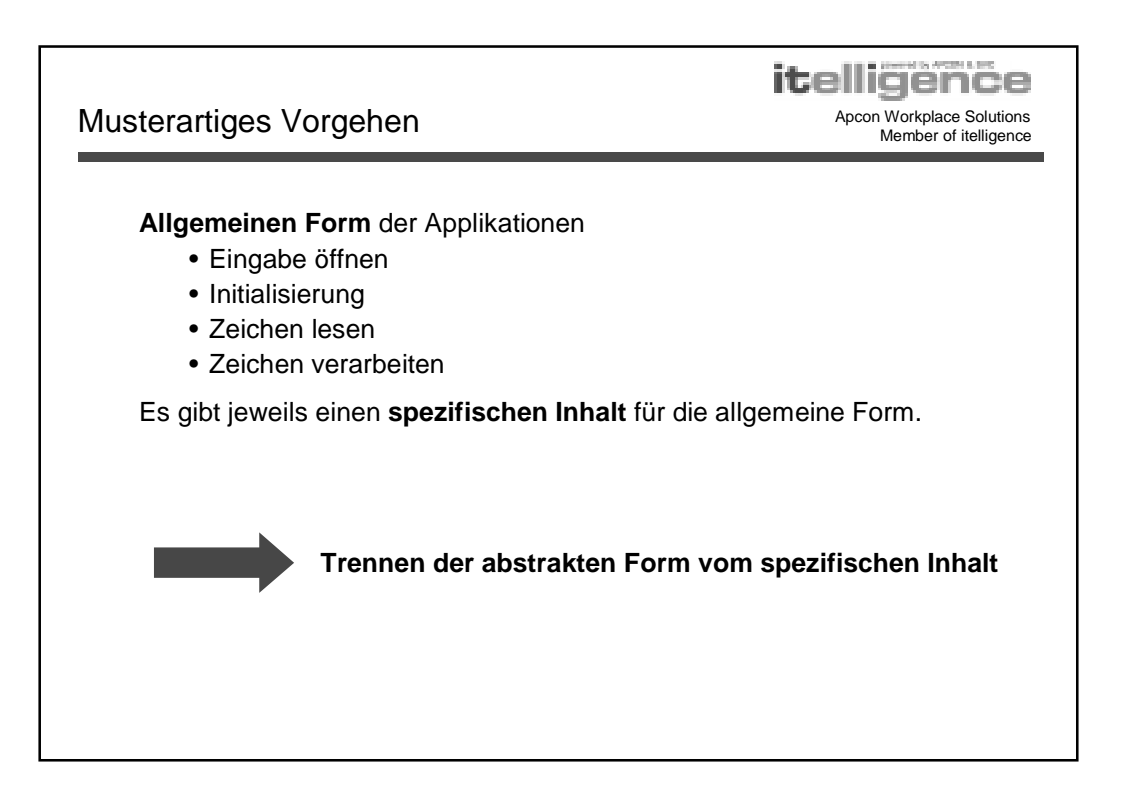

Einführung in **itelligend** 

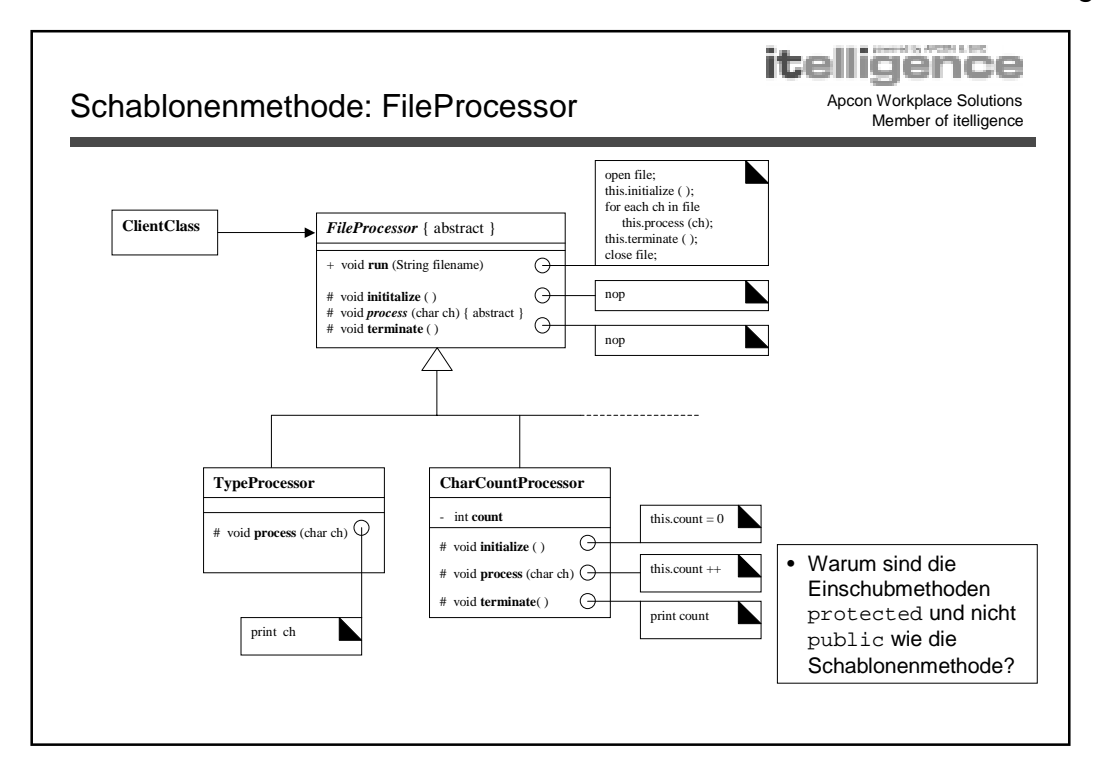

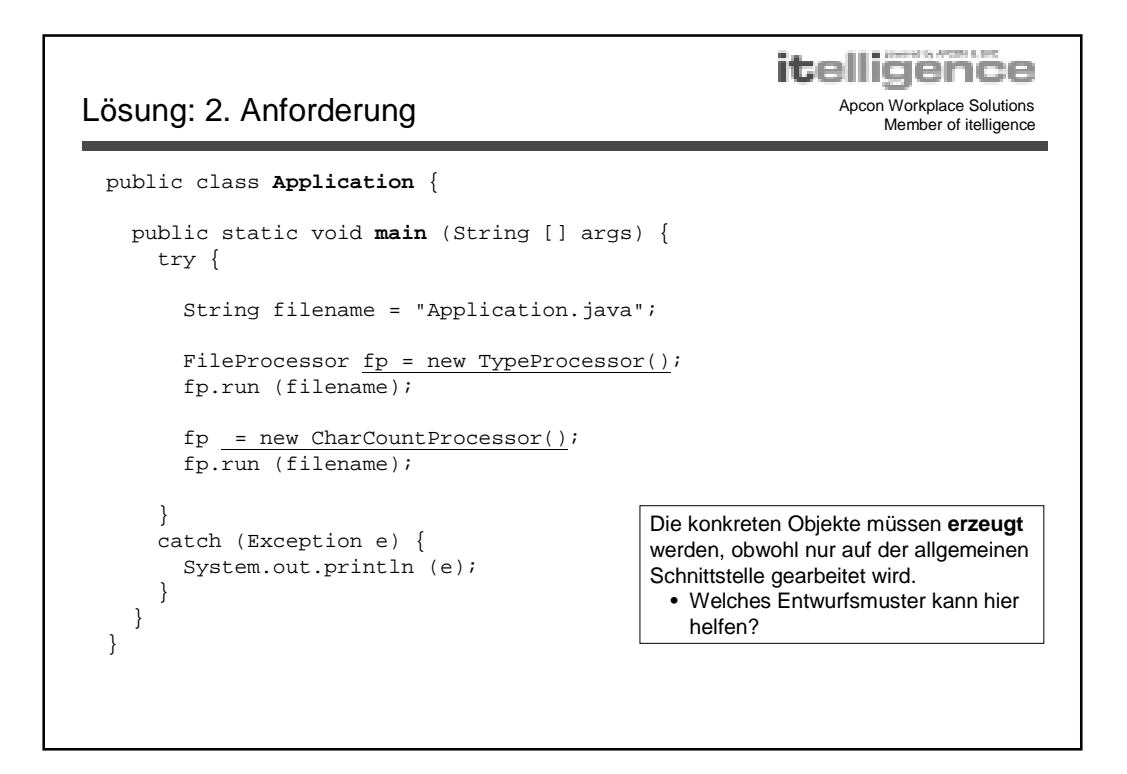

# Einführung in **itelligend**

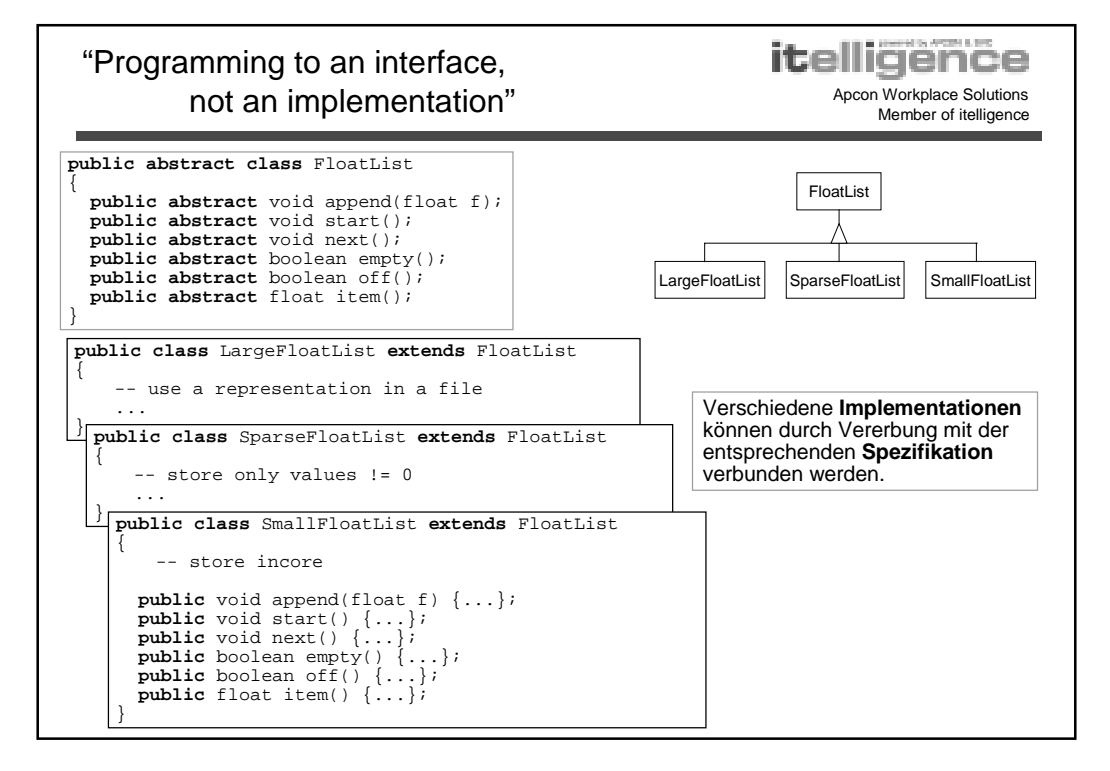

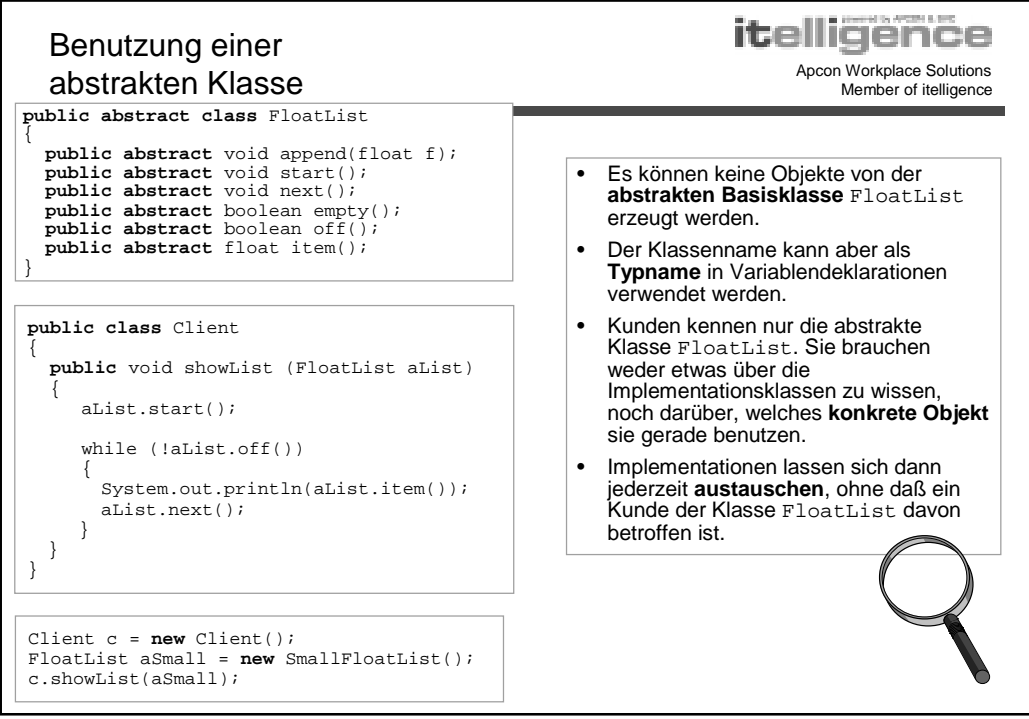

## Einführung in **itelligene**

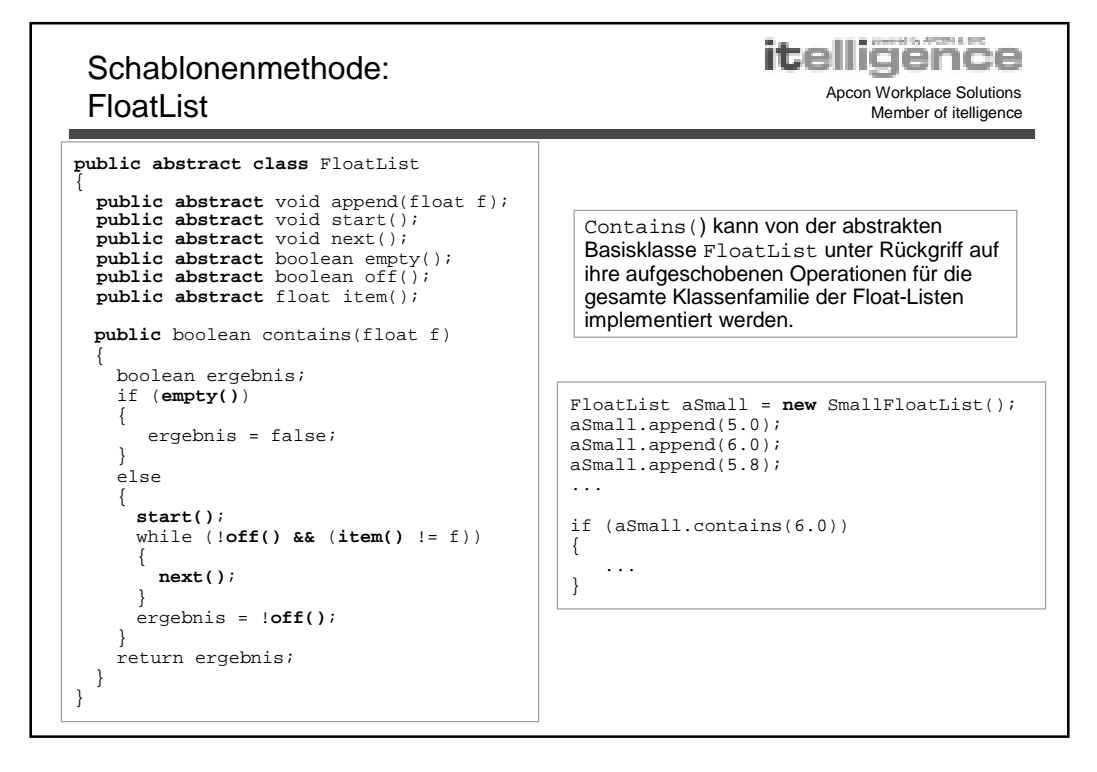

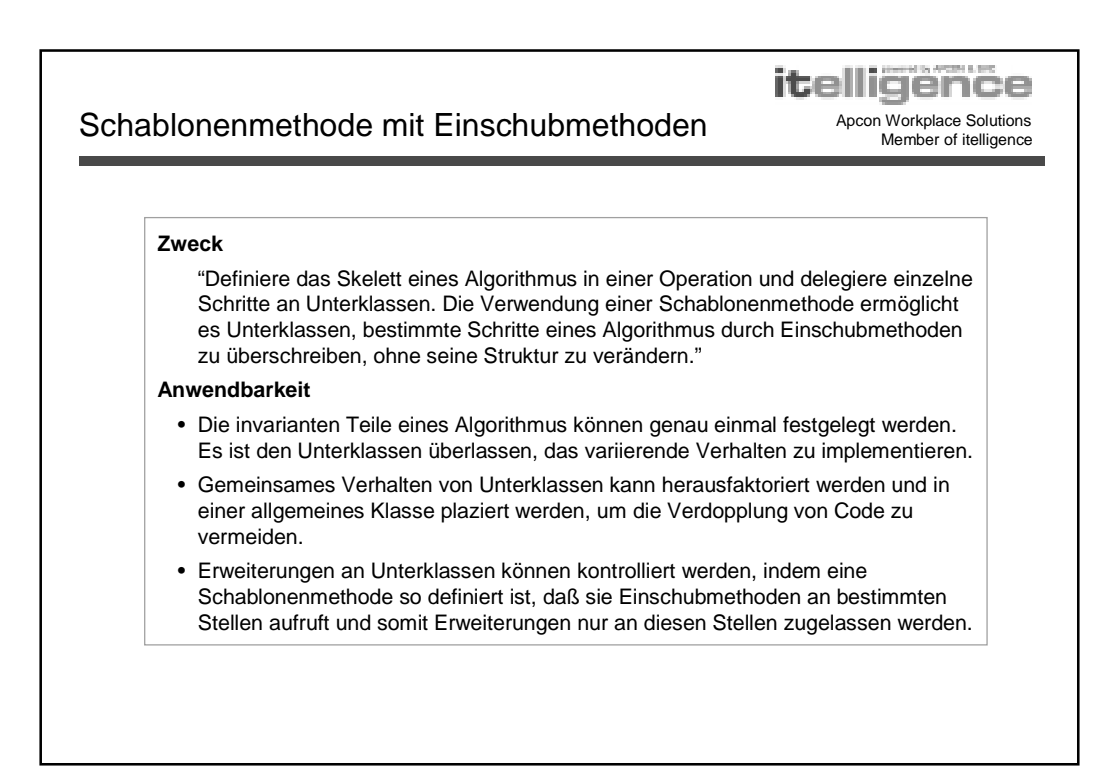

## **Einführung in**

**Entwurfsmuster** Apcon Workplace Solutions Member of itelligence

powered by APCON & SVC

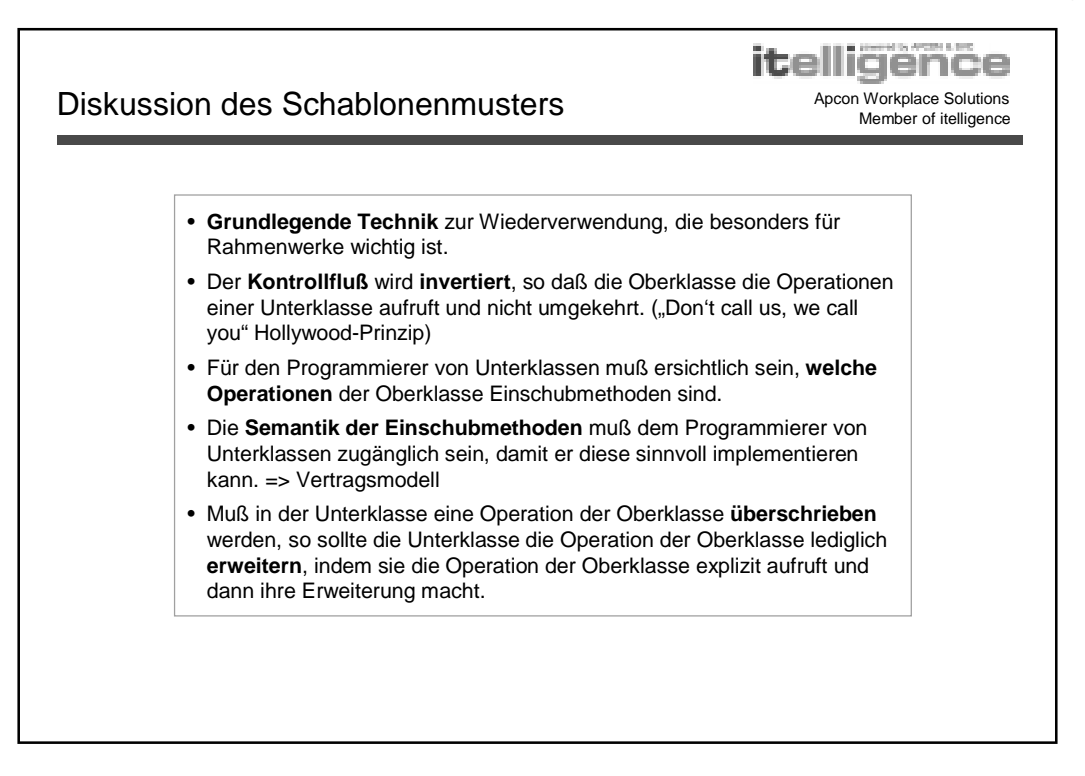

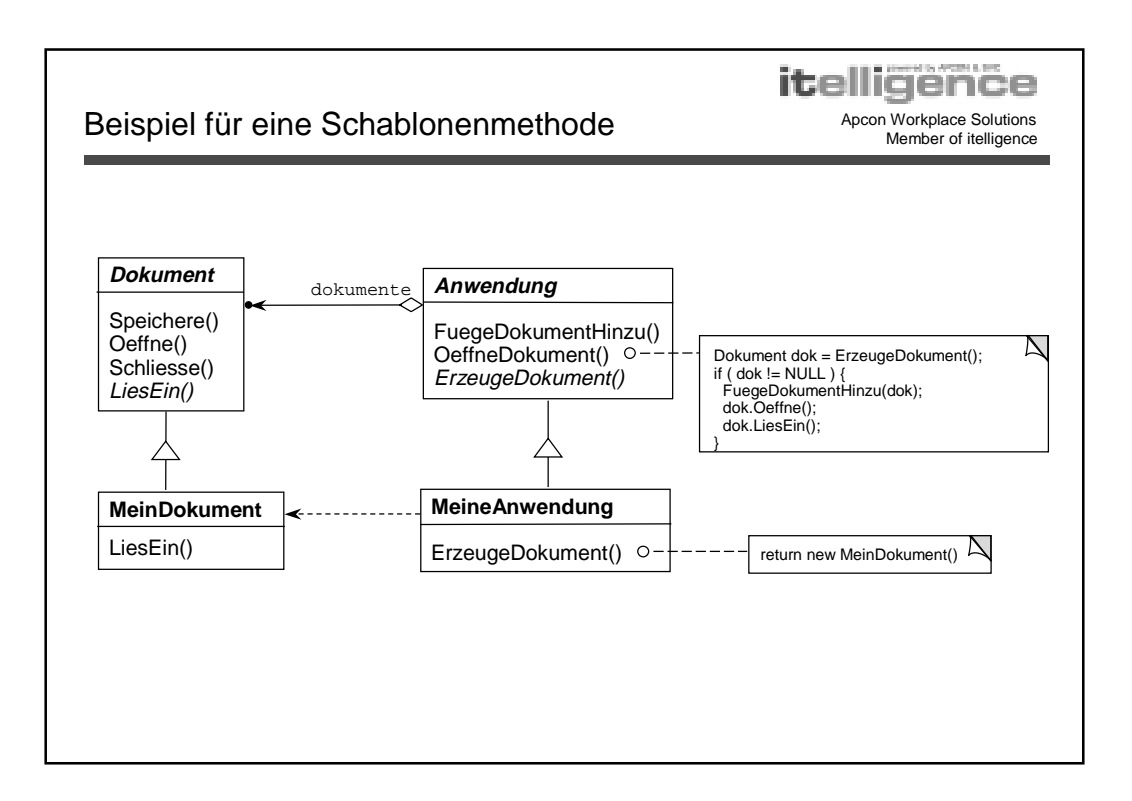

## Einführung in **itelligend**

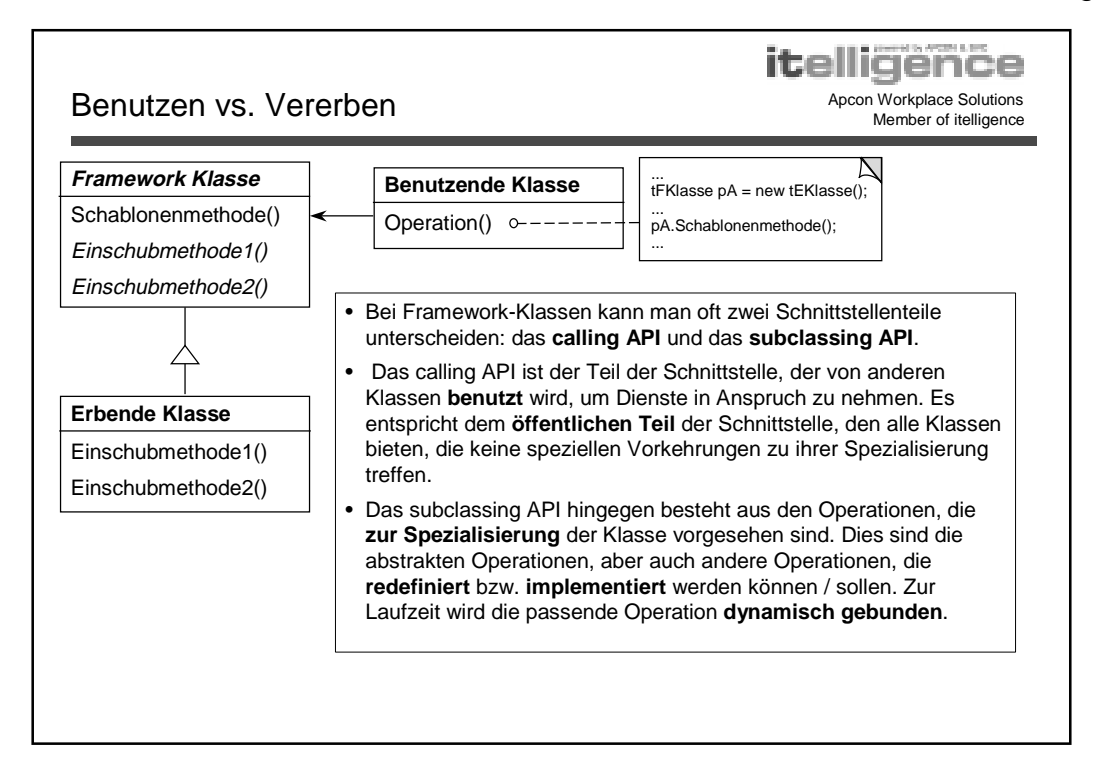